## *MATERIAL REQUIREMENT PLANNING (MRP)*

I modelli di gestione a scorta visti in precedenza presuppongono che, per gli articoli gestiti, valgano le condizioni di: domanda complessiva ottenuta come somma di numerose domande di piccola entità e tra loro indipendenti; domanda media costante; utilizzo graduale dello stock; distribuzione normale degli errori di previsione. Obiettivo di tali modelli è il mantenimento di un prefissato livello di servizio.

Tali presupposti sono generalmente validi nella gestione degli stocks di aziende commerciali o manifatturiere per la gestione di prodotti finiti e parti di ricambio caratterizzati da un numero rilevante di ordini in quantità ridotta rispetto a alla domanda complessiva di periodo.

In un'azienda manifatturiera, però, i problemi di gestione degli stocks non sono confinati ai prodotti finiti e relative parti di ricambio, ma anche ai componenti, assiemi e materie prime, di cui sono costituiti.

Agli inizi degli anni '60 viene introdotta da parte di Orliky il concetto di domanda dipende, già espresso nei capitoli precedenti. Lo sviluppo di tale concetto porta a modificare gradualmente l'approccio alla pianificazione delle attività produttive nelle aziende manifatturiere.

Gli anni '80 segnano il passaggio dall'elaborazione dati in modalità a lotti (batch) a quella per 'transazioni on line'. Il punto di svolta è rappresentato dalla comparsa di sistemi MRP (Material Requirement Planning), che in prima applicazione assumono il significato di programmazione o pianificazione del fabbisogno di materie (MRP II). In seguito si è assistito all'evoluzione verso la pianificazione del fabbisogno di risorse produttive, (Manufacturing Resources Planning), fino ad esterndersi al concetto di pianificazione delle risorse aziendali con l'ERP (Enterprise Resources Planning).

L'obiettivo è quello di spostare l'attenzione da sistemi orientati alla produzione, che tipicamente hanno portato al modello di produzione per il magazzino, a quelli orientati alla gestione dei flussi, flow management, che tendono ad allargare l'attenzione a tutto il sistema aziendale, nella convinzione che il perseguimento del miglioramento ed il conseguente cammino verso l'ottimizzazione, non può passare dall'ottimizzazione di una sola funzione. È in questa direzione che si sviluppano sistemi misti di pianificazione delle risorse aziendali che tendono ad unire gli aspetti buoni tipici delle tecniche di pianificazione MRP con sistemi orientati alla riduzione di scorte, tipiche del Just in Time (JIT).

La gestione degli stocks e la pianificazione delle attività produttive per le aziende manifatturiere che operano con sistemi produttivi multistadio sono realizzate con tecniche dette push o pull, volendo distinguere con questa terminologia il differente approccio utilizzato per la pianificazione ai diversi stadi produttivi. Nelle tecniche push la pianificazione è effettuata contemporaneamente per tutti gli stadi, sulla base della domanda in determinati periodi costituenti l'orizzonte di programmazione. Nelle tecniche pull. invece, la pianificazione della produzione è effettuata solamente per lo stadio più a valle del sistema produttivo, quello più vicino alla fase di realizzazione completa del prodotto, e da qui l'informazione risale progressivamente agli stadi a monte sulla base dell'effettiva produzione e consumo dei reparti a valle.

Se per i prodotti complessi si volessero utilizzare tecniche di gestione a scorta, considerando la domanda delle parti e degli assiemi come indipendente, anche imponendo per essi un livello di servizio elevato, non si otterrebbero livelli di servizio accettabili per i prodotti finiti. Se, per esempio, dobbiamo realizzare un prodotto costituito da cinque parti e per ciascuna di esse imponiamo un livello di servizio pari al 90%, per l'assunzione di indipendenza della domanda si ottiene che la probabilità di avere contemporaneamente in stock tutte le parti, cioè la probabilità di poter cominciare la produzione del prodotto finito o, in altre parole, il suo livello di servizio, è pari al prodotto del livello di servizio di ciascun componente:

$$
Ls_f = \prod_{i=1}^{5} Ls_i = 0.9^5 = 0.5904 = 59.04\%
$$
.

Allo stesso modo, se si vuole calcolare quale deve essere il livello di servizio delle parti componenti per ottenere un livello di servizio del prodotto finito pari al 90% si ottiene:

$$
Ls_i = \sqrt[5]{Ls_f} = \sqrt[5]{0.9} = 0.98 = 98\%
$$

Si ha, inoltre, che se anche la domanda dei prodotti finiti risulta essere costante, per effetto della produzione in lotti, non si può garantire che la richiesta delle parti e degli assiemi rimanga costante.

Passando a trattare direttamente dell'MRP vediamo quali sono i principali input che lo caratterizzano.

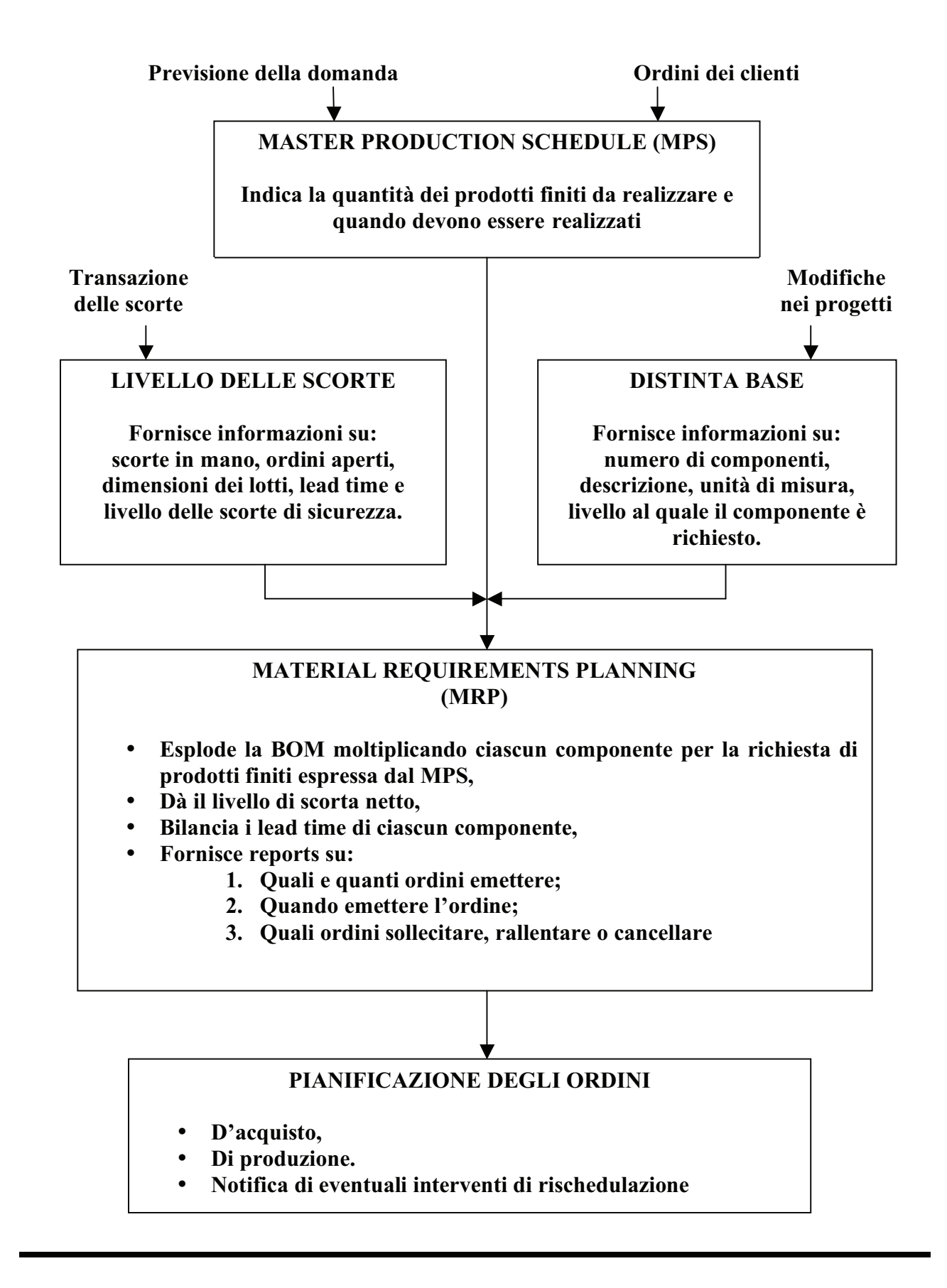

Come illustrato nello schema precedente vi sono tre principali input dell'MRP: il Master Production Schedale (MPS) o Piano Principale di Produzione; il controllo delle scorte; la distinta Base.

Il piano principale di produzione, definisce per tutti i prodotti finiti le quantità necessari in ogni periodo dell'orizzonte di programmazione. È sviluppato sulla base di previsioni della domanda, poiché per i prodotti finiti la domanda è caratterizzata dall'essere indipendente, e ordini in mano. Per i primi periodi dell'orizzonte di programmazione l'MPS sarà costituito, principalmente da ordini in mano, mentre per i periodi più distanti da quello nel quale viene effettuata la pianificazione tende a prevalere la domanda prevista. Tale comportamento costituisce un a limitazione alla possibilità di estendere a piacere la durata dell'orizzonte di programmazione. Al suo aumentare, infatti, aumentiamo il numero di periodi per i quali si ha forte incertezza su quale sarà la domanda reale. Ovviamente è possibile effettuare delle correzioni man mano che si avanza nell'orizzonte di programmazione. Tali riprogrammazioni comportano, comunque, un aggravio di costi. Esiste, inoltre, un vincolo di durata minima dell'orizzonte di programmazione poiché dovrà essere di durata sufficiente per coprire il tempo complessivo per l'approvvigionamento e la realizzazione di ciascuno dei prodotti finiti dell'azienda. Il mancato rispetto di questo vincolo comporta, come sarà chiarito in seguito, l'inconveniente di pianificare la produzione di alcune parti o assiemi in periodi precedenti a quello nel quale si sta effettuando la pianificazione, rendendola, pertanto, infattibile.

Altro input è costituito dalla Distinta Base nella forma che definisce al struttura a livelli del prodotto, forma esplosa scalare. In tale forma il prodotto finito viene descritto attraverso le sequenze di stadi nei quali le parti e gli assiemi dovranno essere pronti. Le informazioni contenute nella Distinta Base sono riferite all'unità di prodotto finito rappresentato e per ogni livello è definita la quantità di figlio necessaria per la realizzazione di un padre (ricordiamo che la relazione padre figlio è riferita alla reciproca posizione nella struttura della Distinta Base). Attraverso la Distinta Base, è quindi possibile esplodere la richiesta di fabbisogno di materiali presenti ad un livello nella richiesta di fabbisogno di materiali ai livelli immediatamente successivi. La Distinta base è, quindi, lo strumento che permette di passare dalla domanda di prodotti finiti alla richiesta di parti e assiemi, collocando queste richiesti nei tempi adatti.

In realtà, per poter completare questa operazione, deve essere preso in considerazione lo stato delle scorte. La richiesta di prodotti finiti, infatti, e di componenti o assiemi per un particolare periodo, potrebbero esser soddisfatte completamente o in parte da score disponibili a magazzino o da ordini che sono stati rilasciati ai reparti produttivi e dei quali si attende l'arrivo nel periodo in esame. I fabbisogni lordi di ogni periodo sono, quindi, confrontati con la scorta disponibile, cioè quella in mano più quella in ordine ed attesa per quel periodo, a cui deve essere sottratta la scorta di sicurezza e le quantità già impegnate per altri utilizzi. Nel caso in cui la scorta così calcolata non fosse sufficiente a garantire le quantità richieste come fabbisogno lordo per il periodo si procede all'emissione di un nuovo ordine di produzione o di acquisto.

## **Output di un MRP**

Si è appena visto che l'MRP opera una riduzione delle quantità da mandare in produzione attraverso il confronto tra fabbisogno lordo e disponibilità in scorte. I valori così ottenuti, però, non costituiscono ancora ordini di produzione ma devono essere composti con criteri di unificazione delle quantità di ogni singolo periodo tipici dei prodotti per i quali la domanda è nota a priori ma non si può assimilare ad una domanda costante. Si farà riferimento, quindi, i diversi modelli visti in precedenza e che dovranno essere adottati in base alle caratteristiche dei mongoli prodotti. Ad esempio si adotterà il criterio *lotto per lotto* nel caso di articoli speciali, di costo elevato, per i quali si vuole ridurre il più possibile la scorta a magazzino; il criterio di *riordino a quantità fissa* per gli articoli che più si avvicinano alle caratteristiche di domanda distribuita uniformemente, come i componenti comuni ad un numero esteso di prodotti. Se le quantità così raggruppate uguagliano o eccedono la dimensione minima del lotto di produzione si procede alla tempificazione degli ordini da emettere considerando il lead time. Se, infatti, è necessario che un articolo sia pronto in un determinato periodo in determinate quantità, sarà necessario cominciare la produzione o emettere un ordine d'acquisto, un numero di periodi precedenti al corrispondente lead time di produzione o d'ordinazione. In questo modo i fabbisogni netti raggruppati generano proposte d'ordine di produzione o d'acquisto per i diversi periodi di programmazione. Il procedimento sopra descritto deve essere effettuato per tutti i prodotti della gamma partendo dal livello 0 della Distinta Base. Un volta esaurito il livello 0 si passa a considerare il livello successivo con la definizione del fabbisogno lordo dei componenti e sottoassiemi presenti a quel livello. In questo procedimento occorre fare attenzione che alcuni componenti o assiemi possono far parte di più articoli ed essere presenti a diversi livelli della Distinta Base. Se ciò accade potrebbe succedere che l'emissione al livello *i* dell'MRP di un componente che compare anche ad un livello inferiore *j*, porti a fabbisogni netti non sufficienti a coprire un ordine di produzione minimo dettato dal vincolo imposto alla dimensione di un lotto di produzione. L'ordine relativo, quindi, verrà aumentato per raggiungere il lotto minimo. Lo stesso potrebbe accadere per lo stesso componente nello stesso periodo anche per la richiesta di fabbisogni derivanti dall'MRP emesso all'ultimo livello preso singolarmente. Se si fosse aspettato di accumulare i fabbisogni netti derivanti da tutti i padri del componente in esame, aspettando di emettere l'MRP una volta raggiunto il livello ultimo a cui esso compare, il fabbisogno netto derivante poteva risultare sufficiente ad eguagliare il lotto minimo di produzione evitando la programmazione di un eccesso di quantità.

Con l'accortezza di attendere per ogni componente di emettere l'MRP solo quando è stato raggiunto il livello minimo a cui il componente compare nella Distinta Base, si calcola il fabbisogno lordo del componente sommando, in ogni periodo, il prodotto degli ordini da emettere di ciascun padre del componente in esame per le quantità necessarie a realizzare una singola unità del padre. Al fabbisogno lordo così calcolato andrà aggiunta la quantità, eventuale, di domanda indipendente relativa allo stesso periodo.

I calcoli sono riassunti nella seguente struttura:

- 1. Si parte con il livello 0 della Distinta Base n=0;
- 2. Si determina il fabbisogno lordo  $F<sub>L</sub>$  (i) per tutti gli elementi del livello n, periodo per periodo. (A livello 0 lo si ricava dal MPS ai successivi dai rilasci d'ordine indicati sul livello immediatamente precedente);
- 3. Si determina il fabbisogno netto  $F_N$  (i) per tutti gli items del livello n per ogni periodo i dell'orizzonte di programmazione:  $F_N(i) = F_L(i) - S_R(i) - S_C(i-1);$
- 4. I fabbisogni netti dei periodi programmati vengono raggruppati con tecniche di aggregazione tipiche della domanda nota e discreta. Si calcola, quindi, il nuovo  $F_N(i)$  cumulando all'inizio del periodo i valori di  $F_N$  per i T periodi aggregati in base al modello prescelto;
- 5. Se il valore risultante di  $F_N(i) < 0$  allora  $F_N(i) = 0$ . Diversamente si dimensiona il lotto del pianificato da ricevere  $P_R(i)$  sul valore di  $F_N(i)$  o del lotto minimo di produzione / acquisto;
- 6. Si calcola il livello delle scorte in mano  $S<sub>c</sub>(i)$  per tutti gli items del livello n per il periodo i:  $S_C(i) = P_R(i) - F_L(i) + S_R(i) + S_C(i-1);$
- 7. Si determina il periodo del rilascio d'ordine:  $R(i-LT) = P_R(i);$
- 8. Se tutti i livelli sono stati analizzati l'iterazione termina. Diversamente si pone n=n+1 e per i componenti / assiemi del nuovo livello di Distinta Base, purché il livello in analisi corrisponda all'ultimo livello del componente / assieme, viene calcolato il fabbisogno lordo in base al dato di rilascio d'ordine dei prodotti di livello immediatamente superiore ed al fattore di incidenza che indica le quantità di componente / assieme necessarie per la realizzazione di una unità generatrice:

$$
F_{L,j}(i) = \sum_{k=1}^{m} R(k) \cdot f(j,k) + F_{L,j,ind}(i),
$$
 dove *f(j,k)* indica la quantità di componente */* assieme di tipo *j* necessarie per realizzare una unità di item *k*, m è il numero di items di livello precedente,  $F_{L,j,ind}$  l'eventuale domanda indipendente di *j* nel periodo *i*;

9. Si passa al punto 2 dell'iterazione.

Nella pratica esistono delle incertezze legate all'MPS che risultano tanto più marcate quanto più esteso è l'orizzonte di programmazione. Le incertezze possono essere dovute ad annullamento di ordini o ad un loro differimento, all'arrivo di ordini nuovi e urgenti, alla sostituzione di previsioni con ordini che non rispecchiano quanto contenuto nelle previsioni. Le incertezze possono anche derivare dalla fase successiva di realizzazione di quanto pianificato poiché le incertezze nel rispetto del lead time, dovute alle cause non controllabili quali ad esempio i guasti dei macchinari.

L'entità degli scostamenti può assumere entità tali da richiedere la modifica di quanto pianificato con ripercussione, conseguente, ai diversi livelli della Distinta Base. I metodi di revisione possono essere effettuati in due modi:

- 1. Si entra nel sistema con il nuovo MPS aggiornato e si ricalcala la pianificazione precedentemente elaborata;
- 2. Si immette nel nuovo sistema solamente la variazione al programma di produzione precedentemente elaborato.

## **Capacity Requirements Planning (CRP)**

Tramite la programmazione della capacità produttiva si determina l'ammontare delle risorse necessarie per la realizzazione di quanto pianificato con l'MRP. Il livello di capacità produttiva viene definito, misurato e modificato per renderlo congruente con le esigenze

produttive stabilite. La capacità produttiva viene pianificata con riferimento ad unità di misura che devono essere, necessariamente, comuni a tutto il mix produttivo analizzato: unità, tonnellate, ore standard, … La capacità produttiva è soggetta a diversi fattori alcuni dei quali controllabili come il numero di turni, l'impiego di maestranze, la dotazione di attrezzature e macchinari, il ricorso agli straordinari, ecc.. Altri fattori sono, tuttavia, non controllabili e possono produrre effetti di slittamento del Lead Time indesiderati. Tra questi fattori possiamo elencare il ricambio di personale, l'assenteismo, gli scarti e le rilavorazioni, le fermate per guasto di macchinari o impianti, ecc. Questi ultimi fattori di incertezza si manifestano nel breve periodo per cui non sono considerati nei precedenti stadi di pianificazione di capacità produttiva visti per medio e lungo termine (RRP e RCCP). Il CRP, quindi, diventa lo strumento indispensabile per risolvere i problemi che si manifestano durante la pianificazione con l'MRP. La pianificazione definita dall'MRP, detta anche pianificazione a capacità infinita, viene tradotta in fabbisogno di Capacità Produttiva pianificata trasformando le quantità pianificate in assorbimento di Capacità Produttiva in modo da avere la stessa unità di misura per tutto il mix. La capacità produttiva così calcolata per ogni periodo è messa a confronto con quella disponibile. Si assiste ad una variazione periodo per periodo di assorbimento della Capacità Produttiva che in certi periodi risulta inferiore a quella disponibile, eventualmente ridotta di un fattore di sicurezza che tenga conto dell'incertezza dei fattori non controllabili, in altri periodi invece può essere eccedente tale livello. Se la Capacità Produttiva risulta sempre adeguata alla produzione di quanto pianificato, si dà attuazione all'MRP, diversamente si procede ad adeguare la Capacità Produttiva a quanto pianificato facendo ricorso, ad esempio, ad ore di straordinario oppure a spostare le eccedenze pianificate di periodo, anticipandole a periodi precedenti, il che comporta un aumento di costo delle scorte, oppure, se i clienti possono attendere, spostandole in avanti.

Se il fenomeno di mancanza di Capacità Produttiva si manifesta con continuità risulta necessario ridefinire la Capacità Produttiva. Il primo passo da affrontare è la verifica del coefficiente di utilizzo della Capacità Produttiva per verificare che il problema non sia legato ad un suo cattivo utilizzo per tempi improduttivi troppo elevati dovuti sia a guasti che a fattori organizzativi. Successivamente, se il primo passo non fornisce i risultati sperati, si passa all'adeguamento della Capacità Produttiva con parti del processo terziarizzate o con l'aumento del numero di turni.